# **Introduction to 8086 Assembly**

#### **Lecture 19**

**Introduction to Floating Point**

### **How to represent rational/real numbers**

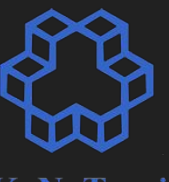

K. N. Toosi

- Decimal
	- $\circ$  78.173 = 7 \* 10<sup>1</sup> + 8 \* 10<sup>0</sup> + 1 \* 10<sup>-1</sup> + 7 \* 10<sup>-2</sup> + 3 \* 10<sup>-3</sup>
- Binary
	- $\circ$  1001.1011 = ?

### **How to represent rational/real numbers**

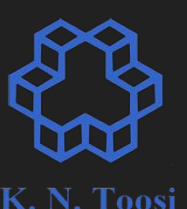

- Decimal
	- $\circ$  78.173 = 7 \* 10<sup>1</sup> + 8 \* 10<sup>0</sup> + 1 \* 10<sup>-1</sup> + 7 \* 10<sup>-2</sup> + 3 \* 10<sup>-3</sup>
	- Binary
		- $\circ$  1001.1011 = 1 \* 2<sup>3</sup> + 0 \* 2<sup>2</sup> + 0 \* 2<sup>1</sup> + 1 \* 2<sup>0</sup> + 1\*2<sup>-1</sup> + 0 \* 2<sup>-2</sup> + 1 \* 2<sup>-3</sup> + 1 \*  $2 - 4$

float1.c

**#include <stdio.h>**

**int main() {**

 **double x = 12.625; double y = 12.35;**

 $printf("x=  $\frac{f}{n", x}$ );$  $printf("y= %f\nu", y);$ 

 **return 0;**

**}**

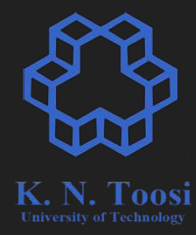

float1.c

**#include <stdio.h> int main() { double x = 12.625; double y = 12.35; printf("x= %f\n", x);**  $printf("y= %f\nu", y);$ 

 **return 0;**

**}**

CS@kntu: lecture19\$ gcc float1.c && ./a.out x= 12.625000 12.350000  $V =$ 

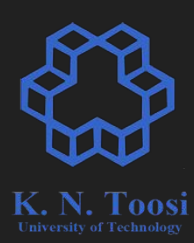

float2.c

**#include <stdio.h> int main() { double x = 12.625; double y = 12.35; printf("x= %.16f\n", x); printf("y= %.16f\n", y);**

 **return 0;**

**}**

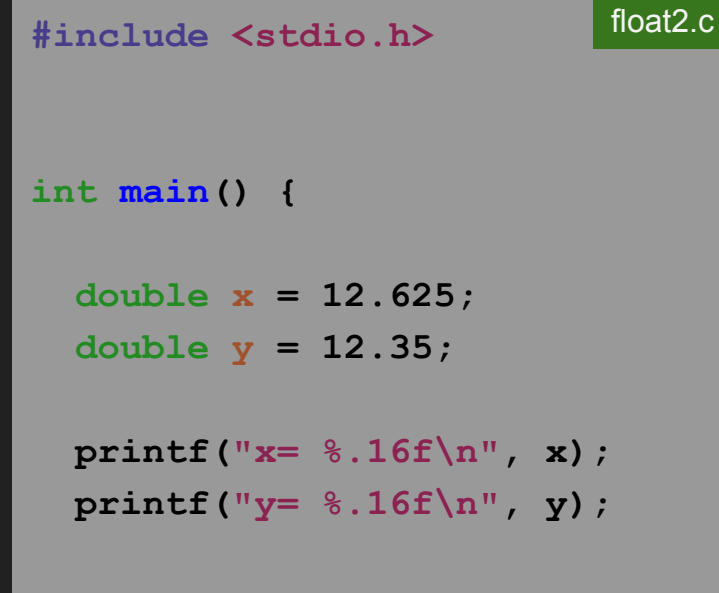

 **return 0;**

**}**

S@kntu:lecture19\$ gcc float2.c && ./a.out| x= 12.6250000000000000 ly= 12.3499999999999996

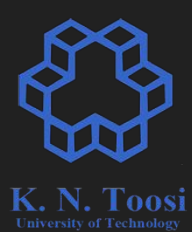

#### **Fixed point representation**

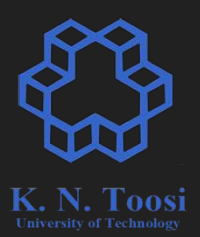

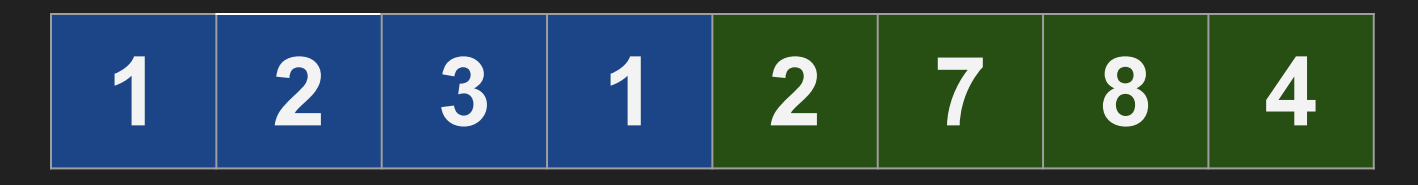

### **1231.2784**

#### **Fixed point representation**

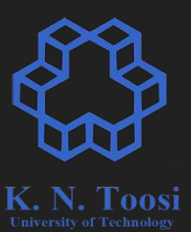

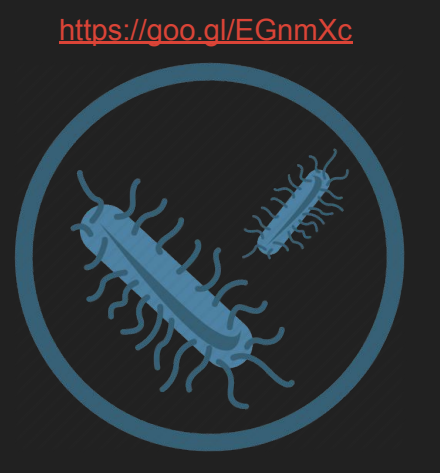

<https://goo.gl/yjPBnm>

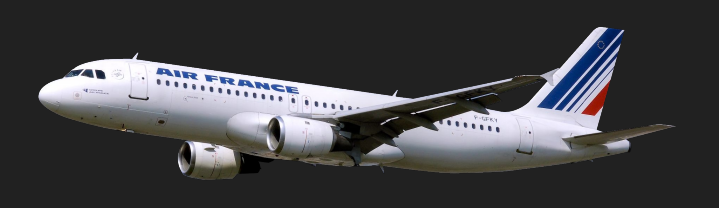

<sup>53</sup>.2843453 m

<https://goo.gl/NSBgxj>

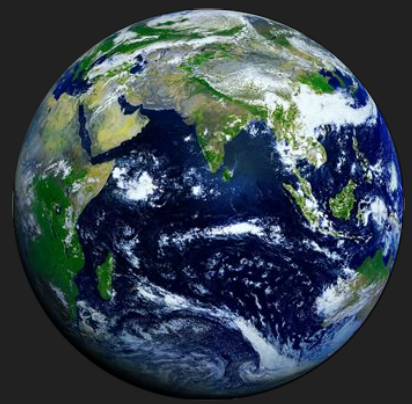

#### <sup>0</sup>.0000023718 m

12742345.23 m

### **Floating point representation**

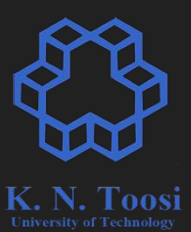

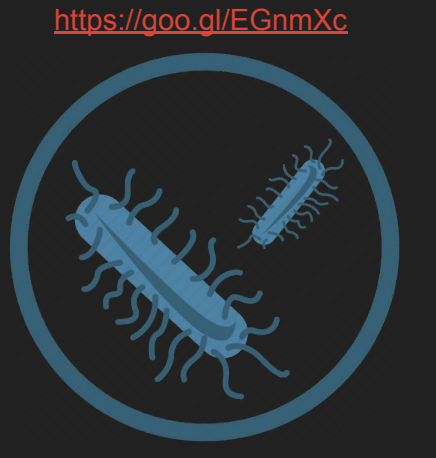

<https://goo.gl/yjPBnm>

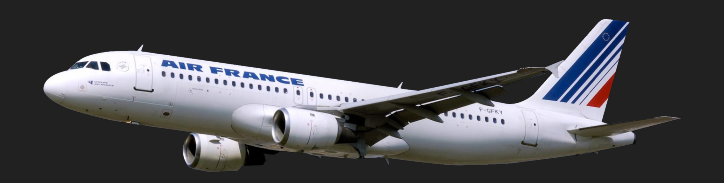

<sup>53</sup>.2843453 m **5.3284 \* 10<sup>1</sup>**

<https://goo.gl/NSBgxj>

<sup>0</sup>.0000023718 m **2.3718 \* 10-6**

<sup>12742345</sup>.23 m **1.2742 \* 10<sup>7</sup>**

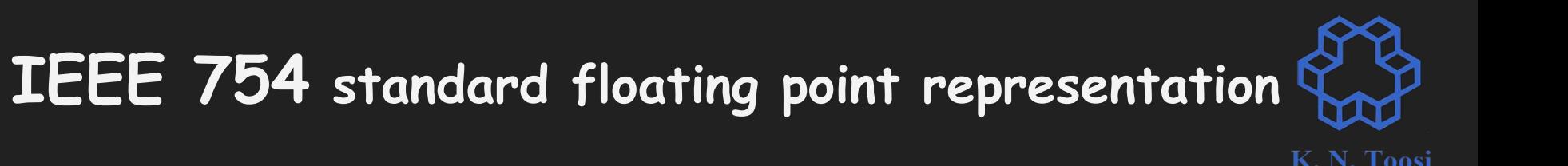

• Why floating point standards?

- single precision (32 bits)
- double precision (64 bits)

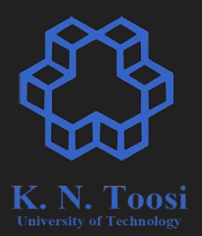

- 0.0000023718
- 53.2843453
- 12742345.23

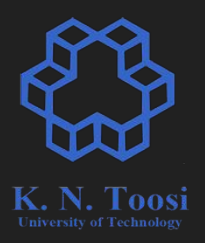

- 0.0000023718 => ?
- $\bullet$  53.2843453 => ?
- $\bullet$  12742345.23 => ?

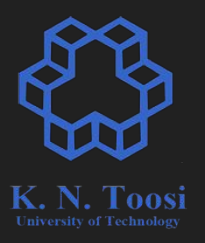

- $\bullet$  0.0000023718 => 2.3718  $*$  10<sup>-6</sup>
- $\bullet$  53.2843453 => ?
- $\bullet$  12742345.23 => ?

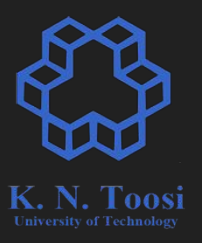

- $\bullet$  0.0000023718 => 2.3718  $\star$  10<sup>-6</sup>
- $\bullet$  53.2843453 => 5.3284  $\star$  10<sup>1</sup>
- $\bullet$  12742345.23 => ?

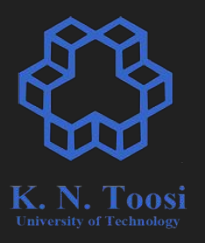

- $\bullet$  0.0000023718 => 2.3718  $*$  10<sup>-6</sup>
- $\bullet$  53.2843453 => 5.3284  $\star$  10<sup>1</sup>
- $\bullet$  12742345.23 => 1.2742 \* 10<sup>7</sup>

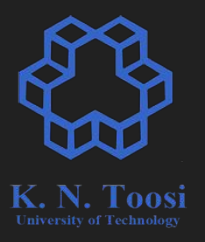

- $\bullet$  0.0000023718 => 2.3718  $*$  10<sup>-6</sup>
- $\bullet$  53.2843453 => 5.3284  $\star$  10<sup>1</sup>
- $\bullet$  12742345.23 => 1.2742 \* 10<sup>7</sup>

- 1010.1010101
- 0.000010101
- 0

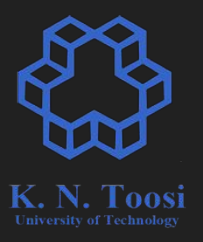

- $\bullet$  0.0000023718 => 2.3718  $*$  10<sup>-6</sup>
- $\bullet$  53.2843453 => 5.3284 \* 10<sup>1</sup>
- $\bullet$  12742345.23 => 1.2742 \* 10<sup>7</sup>

 $x * 10^p$   $1 \le x < 10$ 

- $\bullet$  1010.1010101 => ?
- 0.000010101 => ?

 $\overline{x}$  \* 2<sup>p</sup>  $1 \leq x \leq 2$ 

● 0

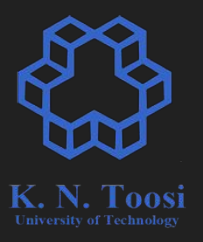

- $\bullet$  0.0000023718 => 2.3718  $*$  10<sup>-6</sup>
- $\bullet$  53.2843453 => 5.3284  $\star$  10<sup>1</sup>
- $\bullet$  12742345.23 => 1.2742 \* 10<sup>7</sup>

 $x * 10^p$   $1 \le x < 10$ 

- $\bullet$  1010.1010101 => 1.0101010101 \* 2<sup>3</sup>
- 0.000010101 => ?  $\overline{x}$  \* 2<sup>p</sup>  $1 \le x \le 2$

● 0

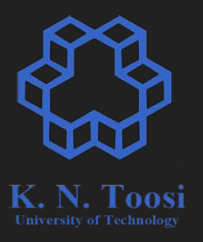

- $\bullet$  0.0000023718 => 2.3718  $*$  10<sup>-6</sup>
- $\bullet$  53.2843453 => 5.3284  $\star$  10<sup>1</sup>
- $\bullet$  12742345.23 => 1.2742 \* 10<sup>7</sup>

 $x * 10^p$  $1 \le x \le 10$ 

- $\bullet$  1010.1010101 => 1.0101010101 \* 2<sup>3</sup>
- $\bullet$  0.000010101 => 1.0101 \* 2<sup>-5</sup>  $\overline{x}$  \* 2<sup>p</sup>  $1 \le x \le 2$

● 0

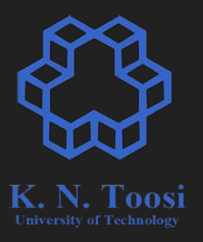

- $\bullet$  0.0000023718 => 2.3718  $*$  10<sup>-6</sup>
- $\bullet$  53.2843453 => 5.3284  $\star$  10<sup>1</sup>
- $\bullet$  12742345.23 => 1.2742 \* 10<sup>7</sup>

 $x * 10^p$  $1 \le x \le 10$ 

- $\bullet$  1010.1010101 => 1.0101010101 \* 2<sup>3</sup>
- $\bullet$  0.000010101 => 1.0101 \* 2<sup>-5</sup>  $\overline{x}$  \* 2<sup>p</sup>  $1 \le x \le 2$
- $\bullet$  0  $\Rightarrow$  ?

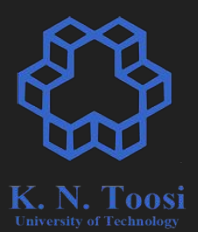

### $x * 2^p$  1 <=  $x < 2$  $x = 2$

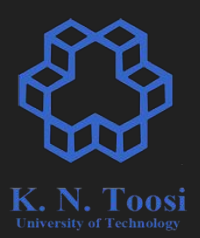

- $\bullet \quad x * 2^p$ 
	- $\circ$  x : significand (mantissa) 1 <= x < 2
	- p : exponent

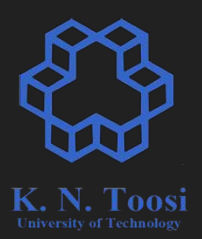

- $\bullet \quad x * 2^p$ 
	- $\circ$  x : significand (mantissa)  $1 \le x < 2$
	- p : exponent
- $\bullet$   $x = 1.2222222$

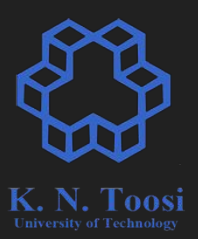

- $\bullet \quad x * 2^p$ 
	- $\circ$  x : significand (mantissa)  $1 \le x < 2$
	- p : exponent
- $\bullet \quad x = 1$ .abcdefg

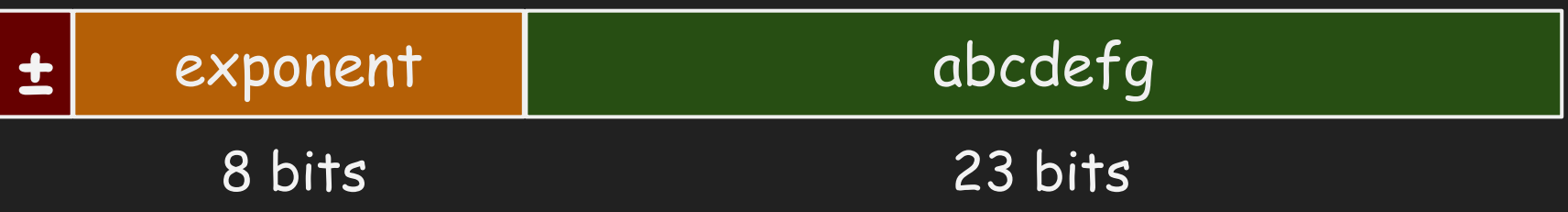

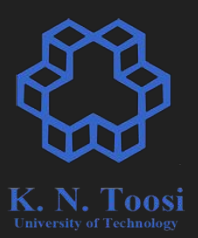

- $\bullet \quad x * 2^p$ 
	- $\circ$  x : significand (mantissa)  $1 \le x < 2$
	- p : exponent
- $\bullet \quad x = 1$ .abcdefg

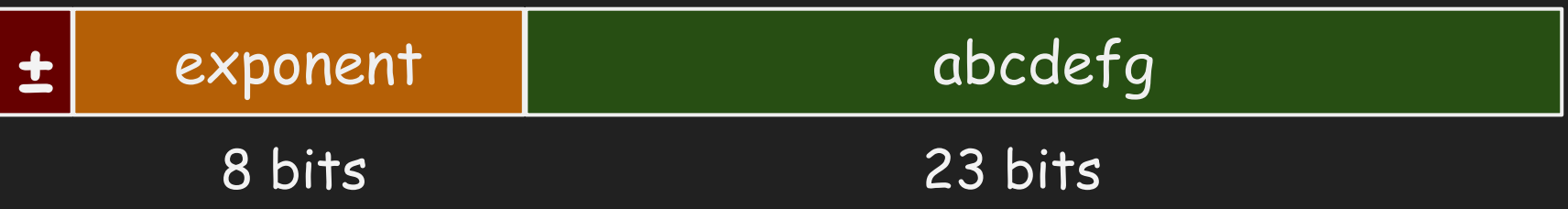

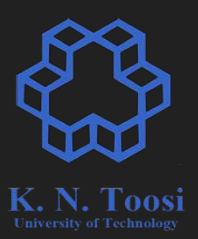

- $\bullet \quad x * 2^p$ 
	- $\circ$  x : significand (mantissa)  $1 \le x < 2$
	- p : exponent
- $\bullet \quad x = 1$ .abcdefg

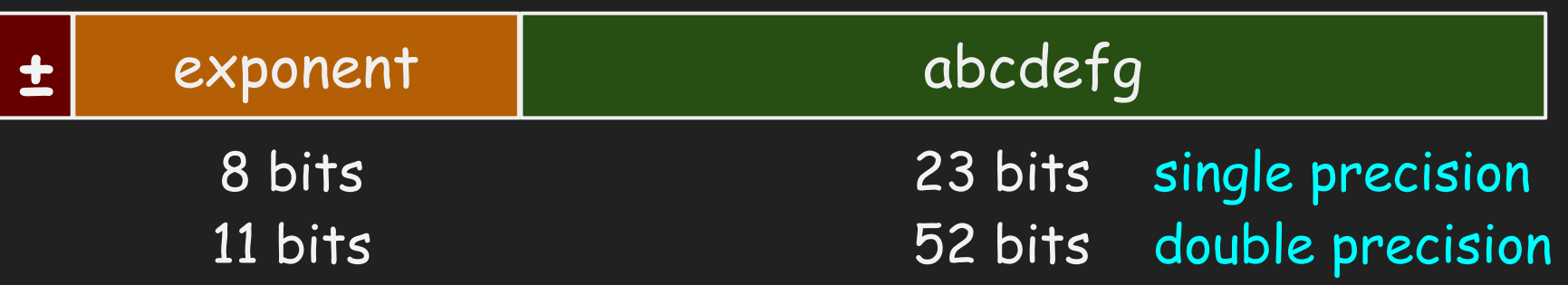

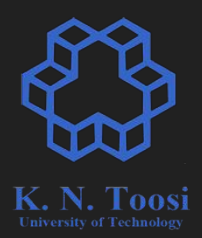

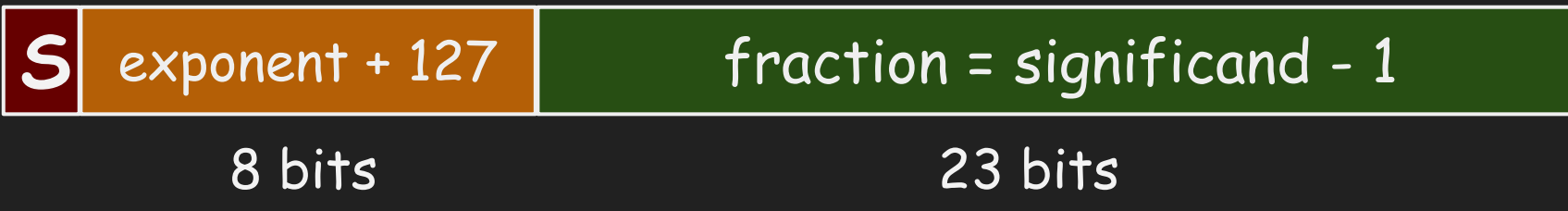

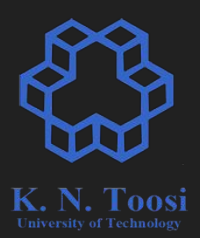

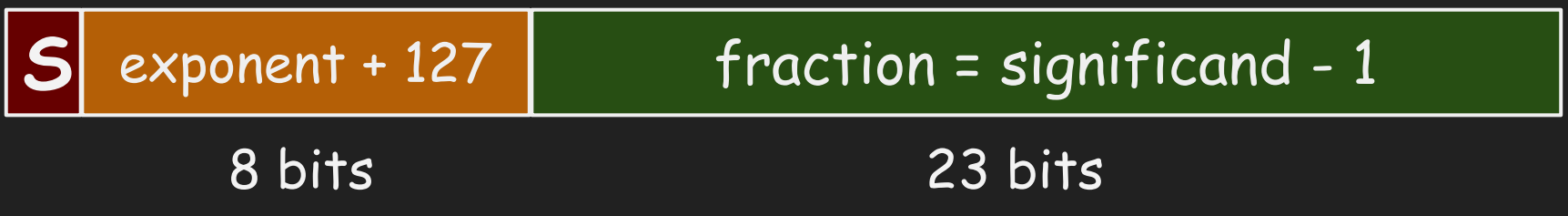

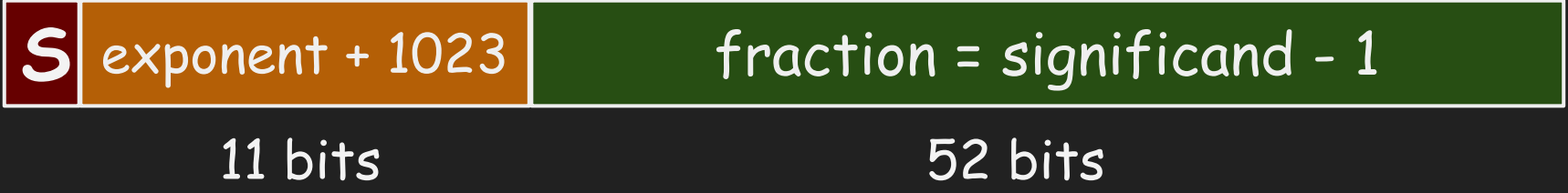

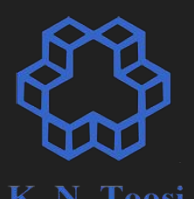

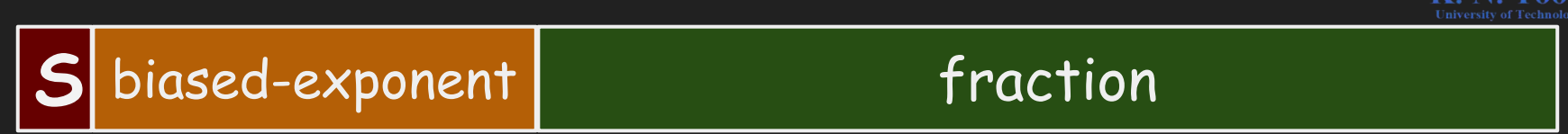

8 bits 23 bits

- significand: 1 + fraction
- $\bullet$  exponent = biased-exponent 127
- $\bullet$  sign =  $(-1)^{6}$ S
- $\bullet$  x = sign \* significand \* 2^exponent

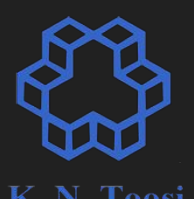

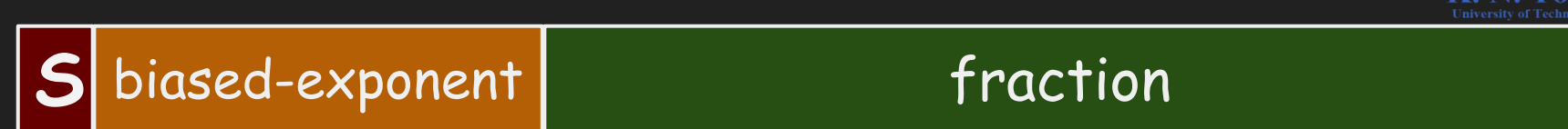

11 bits 52 bits

- significand: 1 + fraction
- exponent = biased-exponent 1023
- $\bullet$  sign =  $(-1)^{6}$ S
- $\bullet$  x = sign \* significand \* 2^exponent

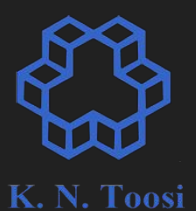

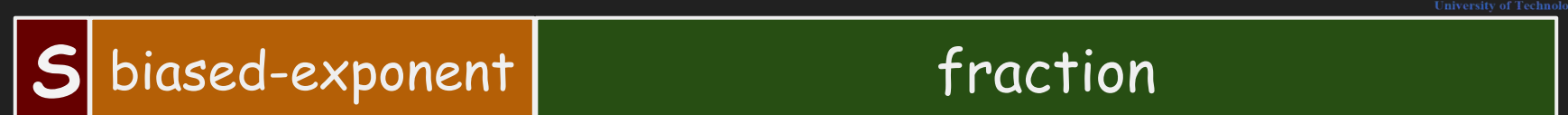

- Exponents 00000000 and 11111111 are reserved for special cases
	- +0
	- $\circ$  -0
	- $\circ$  +Inf
	- $\circ$  -Inf
	- NaN
	- very small (denormalized) numbers

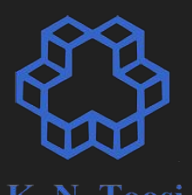

S biased-exponent fraction

- **● Single precision range:** 
	- **○ Minimum abs: 2−126 ≈ 1.18 × 10−38 (disregarding denormalized values)**
	- **○ Maximum abs: 2 × 2127 ≈ 3.4 × 1038**
- **● Double precision range:**
	- **○ Minimum abs: ≈ 2.2 × 10−308 (disregarding denormalized values)**
	- **○ Maximum abs: ≈ 1.8 × 10<sup>308</sup>**

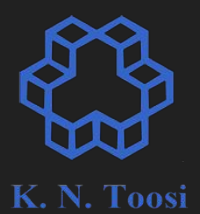

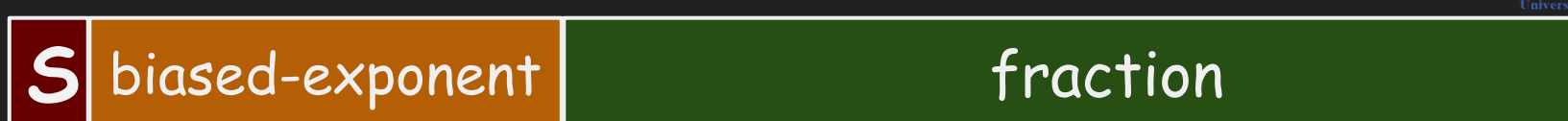

**● Relative Precision (after decimal point of significand): ○ Single Precision: 2-23 (6 digits after decimal point) ○ Double Precision: 2-52 (16 digits after decimal point)**

### **Floating point arithmetic**

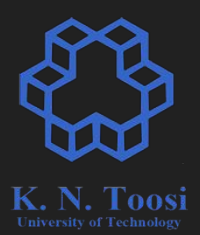

- add
- subtract
- multiply
- divide

### **floating point range**

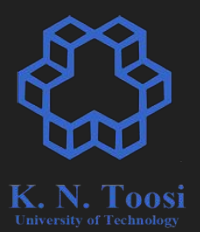

32 bit int: **up to 2.1\*109**

32 bit float: **up to +3.4\*1038** 

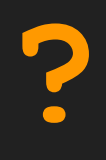

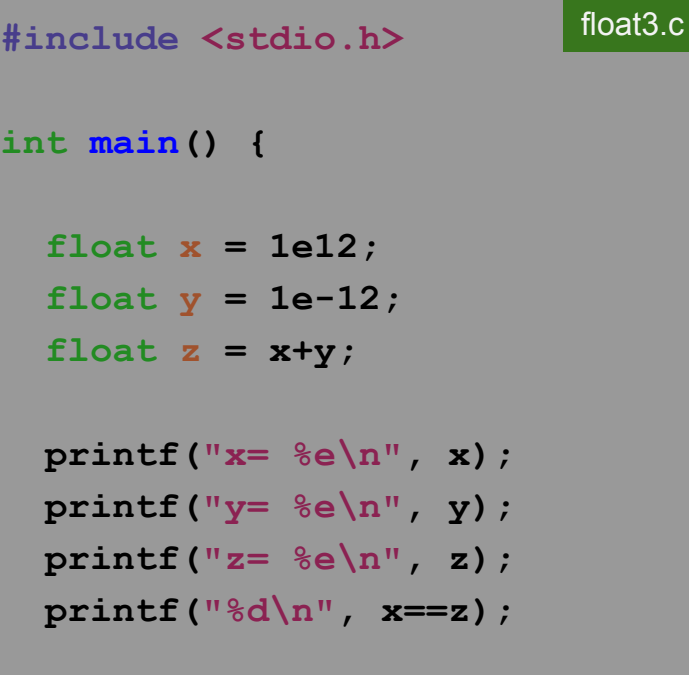

 **return 0;**

**}**

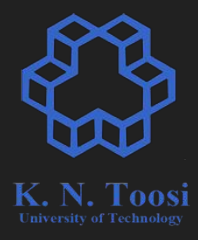

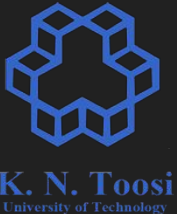

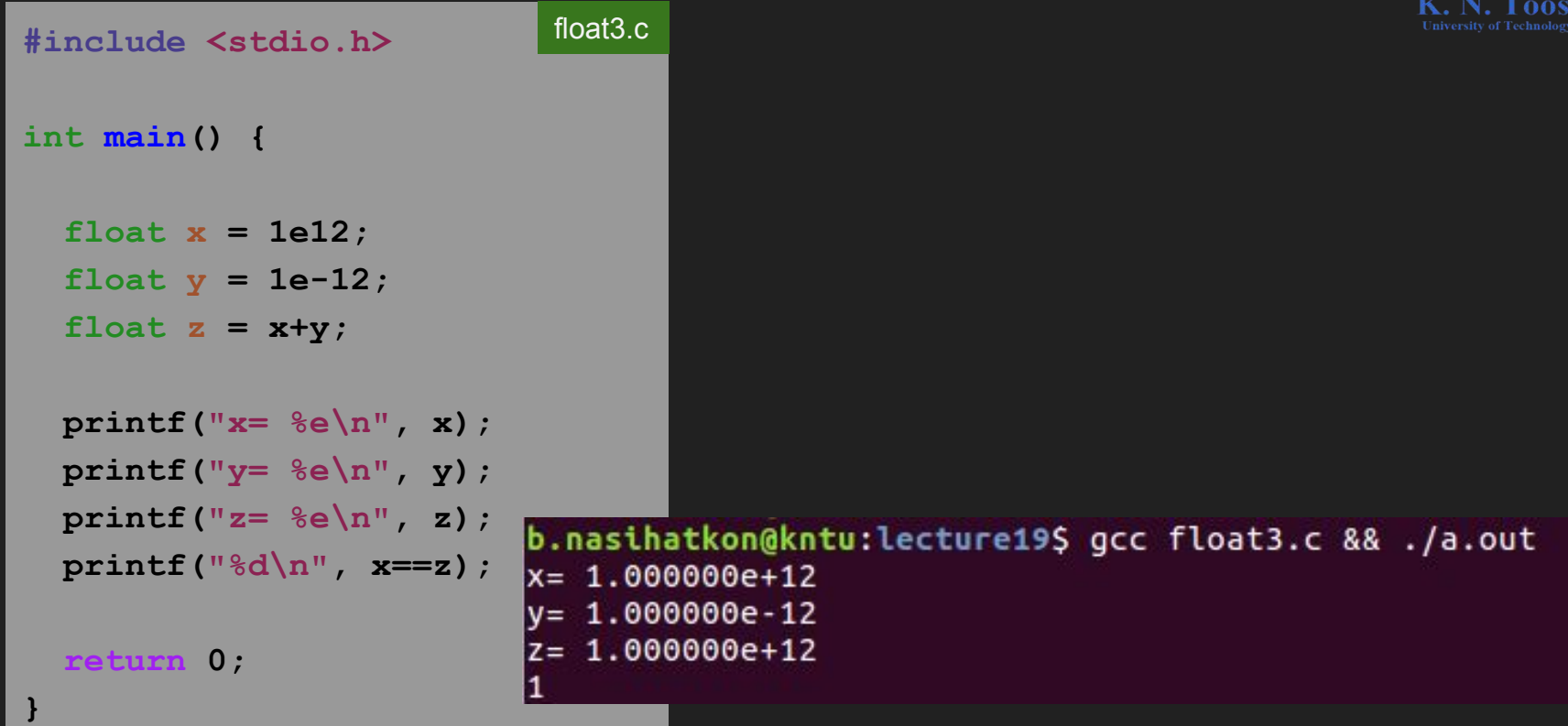

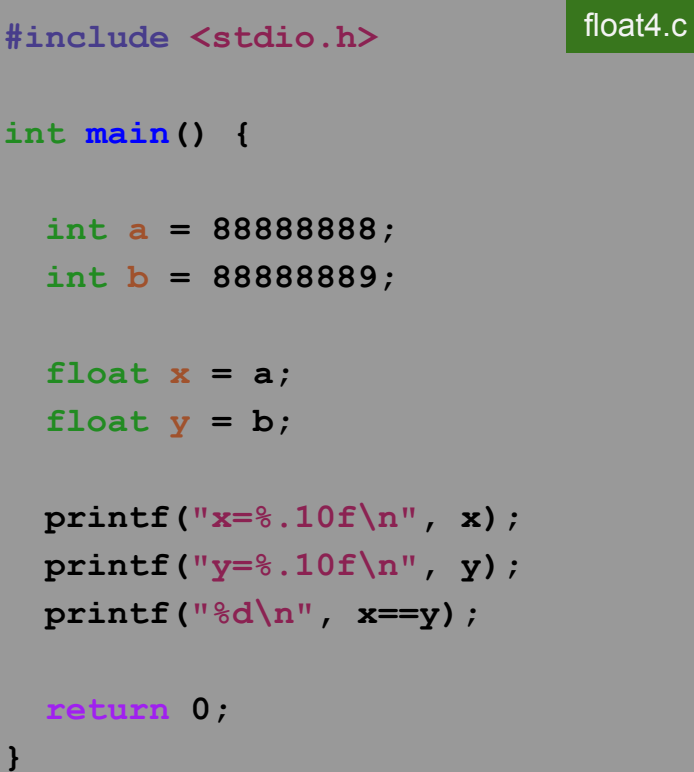

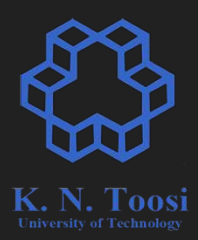

```
float4.c#include <stdio.h>
int main() {
   int a = 88888888;
   int b = 88888889;
   float x = a;
  float y = b;
   printf("x=%.10f\n", x);
   printf("y=%.10f\n", y);
   printf("%d\n", x==y);
                          b.nasihatkon@kntu:lecture19$ gcc float4.c && ./a.out
                          x=88888888.0000000000
  return 0;
                          y=88888888.0000000000
                          11
}
```

```
#include <stdio.h>
int main() {
   float x = 88888888;
   printf("x=%f\n", x);
   for (int i = 0; i < 100000; i++)
     x++;
   printf("x=%f\n", x);
  return 0;
}
                                 float5.c
```
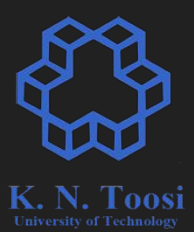

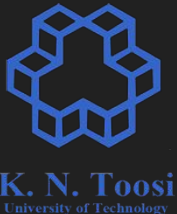

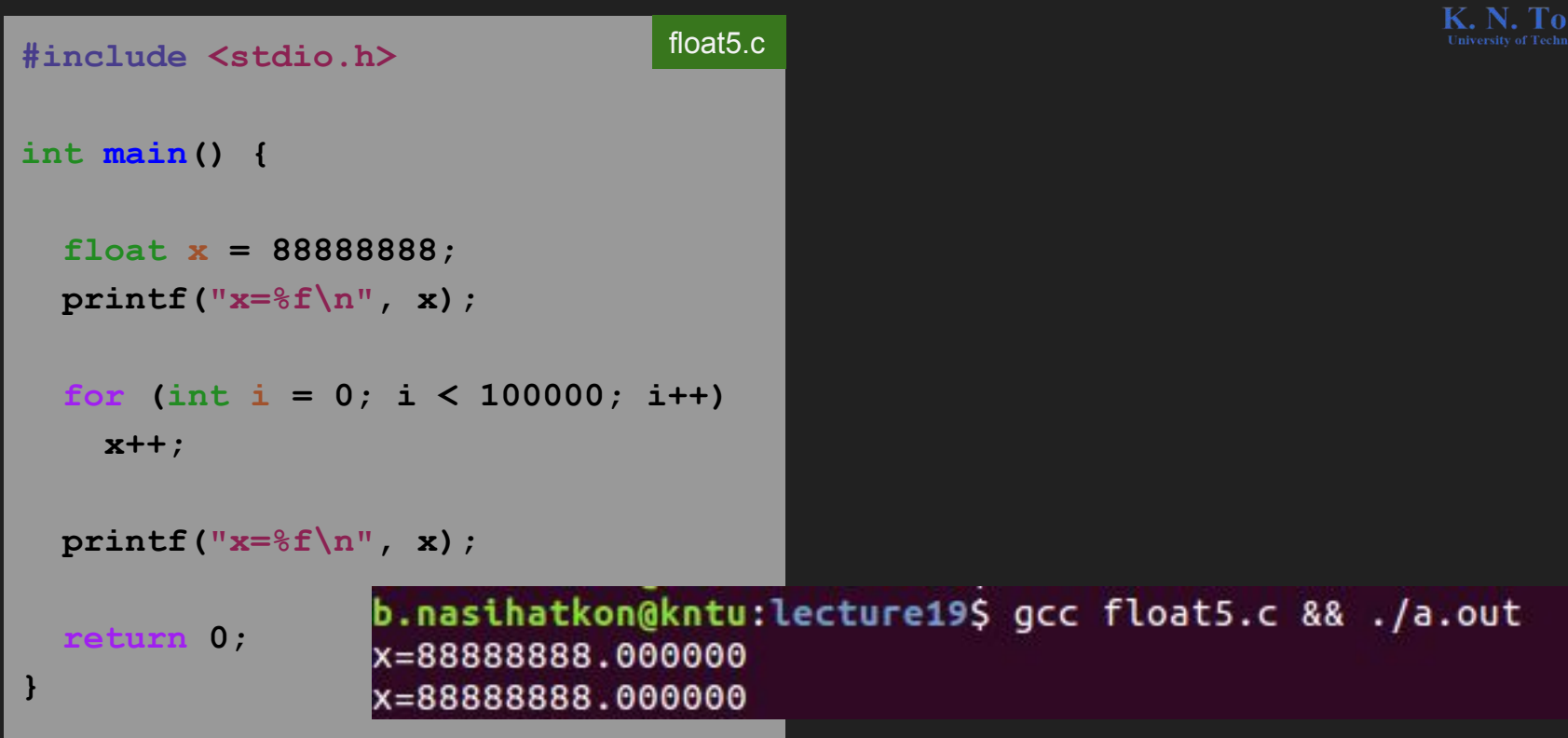

#### **Example: Newton's method**

test\_root1.c

 **return x\*x\*x\*x\*x - 1.25;**

**int main() { double x = newton(h, 2);**

 $\bf{f}$  (fabs(h(x)) == 0)  **printf("root= %e\n", x); else printf("root not found!\n");**

#### **return 0;**

**}**

**}**

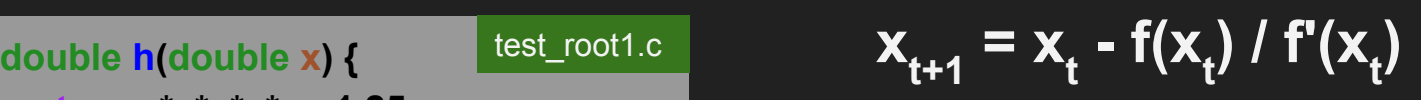

#### test\_root1.c

**double newton(double (\*f)(double x), double x0) { double x = x0; const double delta = 1e-7;**

 **while (f(x) != 0 ) { double df\_dx = (f(x+delta)-f(x))/delta;**

```
x = x - f(x) / df dx;
```

```
 printf("%.10f, %e\n", x, f(x));
```
 **return x;**

 **}**

**}**

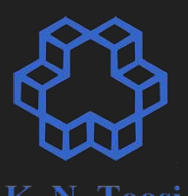

#### **Example: Newton's method**

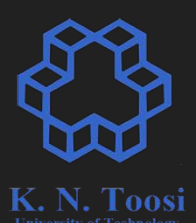

test\_root2.c

#### test\_root1.c

**double newton(double (\*f)(double x), double x0) { double x = x0; const double delta = 1e-7;**

 **while ( f(x) != 0 ) { double df\_dx = (f(x+delta)-f(x))/delta;**

 $x = x - f(x) / df dx;$ 

```
 printf("%.10f, %e\n", x, f(x));
```
 **return x;**

 **}**

**}**

**double newton(double (\*f)(double x), double x0) { double x = x0; const double delta = 1e-7;**

 **while ( fabs(f(x)) >= 1e-10 ) { double df\_dx = (f(x+delta)-f(x))/delta;**

 $x = x - f(x) / df dx;$ 

 **}**

**}**

 **printf("%.10f, %e\n", x, f(x)); return x;**

#### **Example: Newton's method**

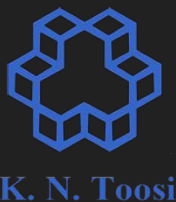

test\_root2.c

```
int main() {
  double x = newton(h, 2);
```
 $\bf{f}$  (fabs(h(x)) == 0)  **printf("root= %e\n", x); else printf("root not found!\n");**

 **return 0;**

**}**

#### test\_root1.c

**int main() { double x = newton(h, 2);**

 **if ( fabs(h(x)) < 1e-10 ) printf("root= %e\n", x); else printf("root not found!\n");**

 **return 0;**

**}**

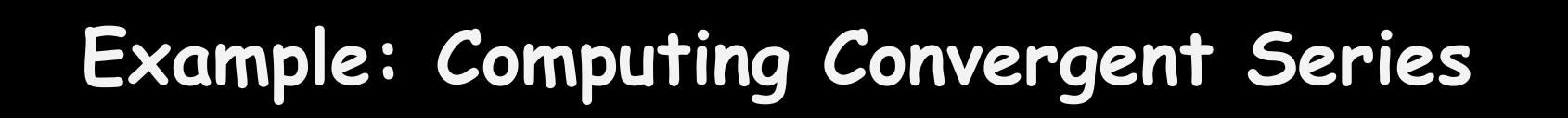

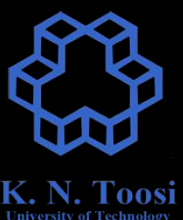

#### $\infty$  $\sum_{n=0}^{\infty} \frac{1}{n!} = \frac{1}{0!} + \frac{1}{1!} + \frac{1}{2!} + \frac{1}{3}$  $e =$  $\cdots$ 3!  $n=0$

#### **Example: Convergent Series - forward summation**

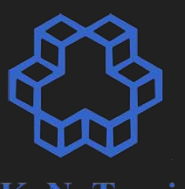

**#include <math.h> int main() { double sum = 1; double p\_factorial = 1; int max\_itr = 20;** for (int  $p = 1$ ;  $p \leq max$  itr;  $p++$ ) {  **p\_factorial \*= p; sum += 1/p\_factorial; } printf("sum= %.20f\n", sum); printf("**  $e = 8.20f \n\ln$ ", **ME**);  $printf("|sum-e|=$ <sup>2</sup> $e\nright\rangle n$ , fabs(sum-M E));

 **return 0;**

**}**

**#include <stdio.h>**

float6.c

#### **Example: Convergent Series - forward summation**

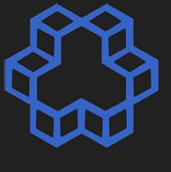

```
float6.c#include <stdio.h>
#include <math.h>
int main() {
   double sum = 1;
   double p_factorial = 1;
   int max_itr = 20;
  for (int p = 1; p \le m max itr; p++) {
     p_factorial *= p;
     sum += 1/p_factorial;
                                 b.nasihatkon@kntu:lecture19$ qcc float6.c && ./a.out
                                 sum= 2.71828182845904553488
 }
                                  e = 2.71828182845904509080 printf("sum= %.20f\n", sum);
  printf(" e = 8.20f \n\ln", ME);
  printf("|sum-e|=<sup>2</sup>e\nright\rangle n, fabs(sum-M E));
  return 0;
}
```
## **Example: Convergent Series - backward summation**

```
#include <stdio.h>
#include <math.h>
int main() {
   double p_factorial = 1;
   int max_itr = 21;
 for (int p = 1; p \le m max itr; p++)
     p_factorial *= p;
   double sum = 0;
  for (int p = max itr; p \ge 0; p--) {
     sum += 1/p_factorial;
    p factorial /p p;
 }
   printf("sum= %.20f\n", sum);
  printf(" e = 8.20f \n\ln", ME);
  printf("|sum-e|=<sup>2</sup>e\n\frac{n}{r}, fabs(sum-M E));
  return 0; }
                                                        float7.c
```
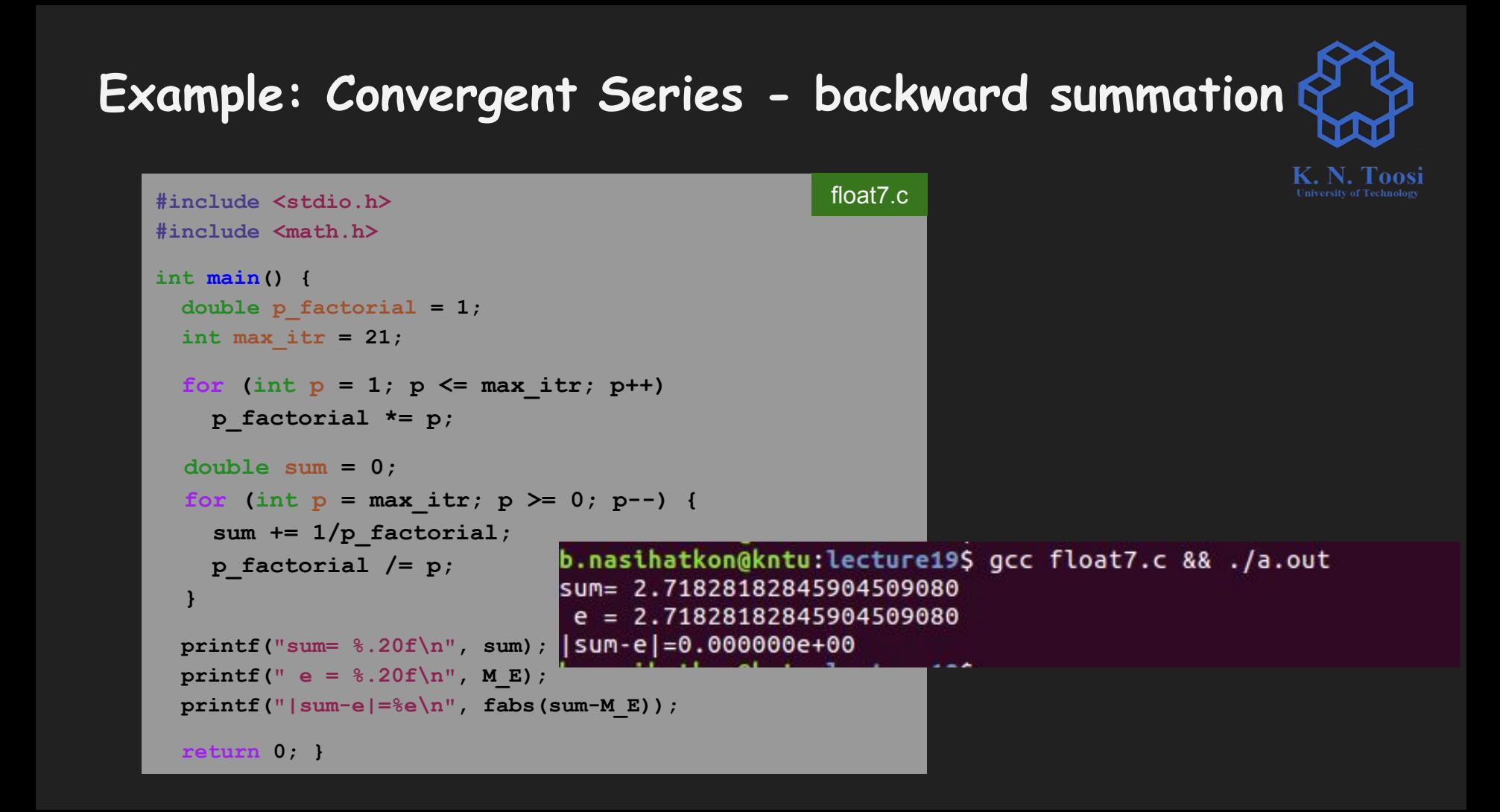

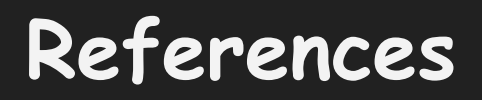

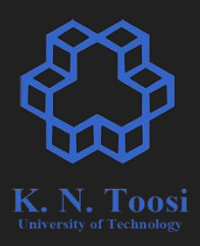

- Alark Joshi, IEEE 754 F LOATING POINT REPRESENTATION o <http://cs.boisestate.edu/~alark/cs354/lectures/ieee754.pdf>
- Carter, Paul A. PC Assembly Language, 2007.
- Wikipedia [https://en.wikipedia.org/wiki/IEEE\\_754-1985](https://en.wikipedia.org/wiki/IEEE_754-1985)